## 国 土 交 通 省<br>**中国地方整備局 令和6年度発注者支援業務等 民間事業者向け説明会の聴講までの流れ**

中国地方整備局ホームページ : <https://www.cgr.mlit.go.jp/order/yotei/index.html>

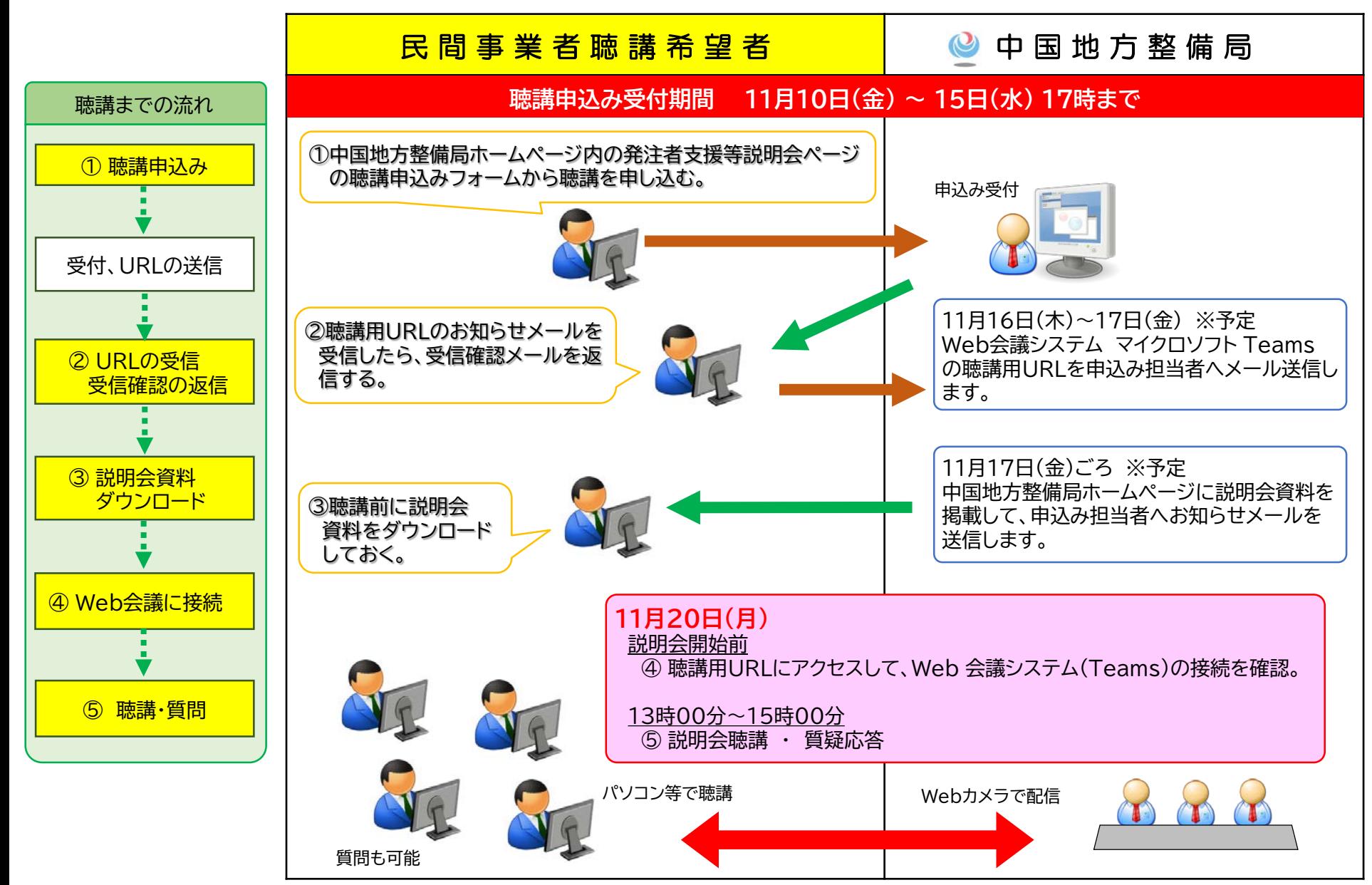